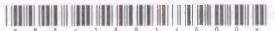

#### BE-1891

### Third Year B. C. A. (Sem. V) Examination November / December - 2010 506 · Practicals

|             | 500 . I facticals                                                                                                    |                         |
|-------------|----------------------------------------------------------------------------------------------------|-------------------------|
| Time        | e: Hours]                                                                                                    | [Total Marks : 140      |
| Inst<br>(1) | ructions:                                                                                                    |                         |
| FII         | દર્શાવેલ — નિશાનીવાથી વિગતો ઉત્તરવધી પર અવશ્ય લખવી.<br>lup strictly the details of — signs on your answer book.<br>ame of the Examination :                                                                                                    | Seat No.:               |
|             | T. Y. B. C. A. (Sem. 5)                                                                                                    |                         |
|             | me of the Subject :                                                                                                    |                         |
| *           | 506 : Practicals                                                                                                    |                         |
| Su          | ubject Code No.: 1 8 9 1 Section No. (1, 2,)                                                                                                    | NIL Student's Signature |
| (2)         | All questions are compulsory.                                                                                                    | 6/02                    |
| (3)         | Figures to the right indicate full mark                                                                                                    | S. O                    |
| (4)         | Do paper work wherever necessary                                                                                                    |                         |
|             | 7. 1                                                                                                    | 7                       |
| 1.          | (a) Create an applet to display numb                                                                                                    | er in the 25            |
|             | window and increment this number                                                                                                    |                         |
|             | second through thread (the pre                                                                                                    | vious value should      |
|             | remain in the window). (b) Write a program to input string                                                                                                    | through 15              |
|             | command line. Check each comma                                                                                                    |                         |
|             | display only those strings which ar                                                                                                    |                         |
|             | whenever any lowercase string is                                                                                                    |                         |
|             | For example: Inputted string = BCA                                                                                                    |                         |
|             | Output should be BCA MCA                                                                                                    | MBA                     |
|             | AN THE SECOND STATE OF THE SECOND STATE OF THE | 61                      |
| 2           | (a) Write a shell script to input the display the content of file in such                                                                                                    |                         |
|             | line has only 10 characters. If line                                                                                                    |                         |
|             | characters then remaining character                                                                                                    |                         |
| 1           | in the next line.                                                                                                    |                         |
| //          | N. V                                                                                                    |                         |
| 1           | (b) Write a shell script to display all                                                                                                    |                         |
| > '         | length greater than N character                                                                                                    |                         |
|             | filename must be pass from comm                                                                                                    | and line (validation    |
|             | ) required)                                                                                                    |                         |
| -           | 1001                                                                                                    | 101                     |
| RE-         | 1891]                                                                                                    | [Contd                  |
| 7           |                                                                                                    |                         |
|             |                                                                                                    |                         |

# http://VNSGU.AtoZmath.com – BCA Syllabus, Question Paper, Programs Design master page which contain information about your college. Display College title with different properties and it should moving from right to left. Take two contain pages have following Contain Page 1: Design attractive page have all possible operations on given database (Add, Delete, Update) Contain Page 2: Use repeater control do display all records from table. Table: Student(RollNo, Name, Date of birth, total) Viva+Files. 20 BE-1891]

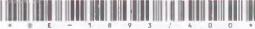

#### BE-1893

## Third Year B. C. A. (Sem. V) Examination November / December - 2010

506: Practicals

| Tim | ne: Hours] [Total Marks: 140                                                                                     |
|-----|----------------------------------------------------------------------------------------------------|
| Ins | tructions :                                                                                                    |
| (1) |                                                                                                    |
| FI  | રિકાર્યલ → વિશાનીયાળી વિગતો ઉત્તરવતી પર અવશ્ય લખવી.<br>Blup strictly the details of → signs on your answer book. |
|     | T. Y. B. C. A. (Sem. 5)                                                                                          |
|     | ame of the Subject :                                                                                             |
| _   | 506 : Practicals                                                                                                 |
| S   | subject Code No.: 1 8 9 3 Section No. (1, 2,): NIL Student's Signature                                           |
| (2) | All questions are compulsory.                                                                                    |
| (3) | Figures to the right indicate full marks                                                                         |
| (4) | Do paper work wherever necessary                                                                                 |
|     |                                                                                                    |
| 1   | (a) Write an applet program to scroll the string from 25 right to left.                                          |
|     | (b) Write a program to accept number from command 15                                                             |
|     | line and display sum of digits in a number by recursive                                                          |
|     | function.                                                                                                    |
| 0   | (a) Do as following:                                                                                             |
| 2   | (a) Do as following:  (i) Simulate cat data txt command using head/tail if                                       |
|     | possible.                                                                                                    |
| 6   | (ii) Simulate command cp data1.txt data2.txt.                                                                    |
|     | (iii) Count number of word from first five lines of data.txt.                                                    |
|     | (iv) Write command to convert all uppercase letters                                                              |
|     | to lower case and lowercase letter to uppercase.                                                                 |
|     | Display on screen.                                                                                               |
| /   | (v) Write a command to display duplicate lines from file.                                                        |
| 1   | (vi) Write a command to remove extra spaces form file.                                                           |
|     | (vii) Write a command to count number of alphabet from file.                                                     |
|     | (viii) Write a command to open recently updated file in vi editor.                                               |
| BE. | 1893] [Contd                                                                                                    |
| -   |                                                                                                    |
|     |                                                                                                    |

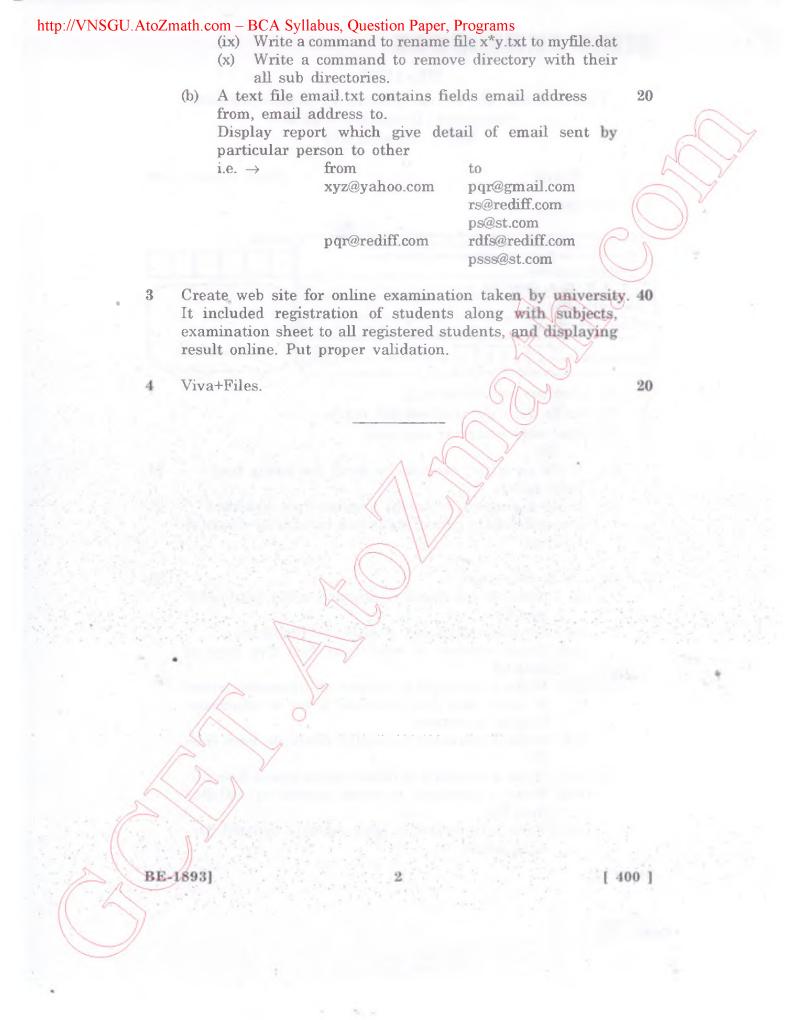

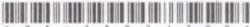

#### BE-1892

#### Third Year B. C. A. (Sem. V) Examination November / December - 2010 506: Practicals

| Time: I                 | -<br>Hours]                                                                                                    | [Total Marks : 140                 |  |  |
|-------------------------|----------------------------------------------------------------------------------------------------|------------------------------------|--|--|
| Instructio              | ns:                                                                                                    |                                    |  |  |
| નીયે દર્શાવેલ .         | — निशानीवाणी विभना उत्तरवर्धी पर अवश्य अभवी.<br>the detalls of — signs on your answer book,<br>Examination :                                                                                                    | Seat No.:                          |  |  |
| T. Y. B. C. A. (Sem. 5) |                                                                                                    |                                    |  |  |
| Name of the Subject :   |                                                                                                    |                                    |  |  |
| ▼ 506 : Pr              | acticals                                                                                                    | 7                                  |  |  |
| -Subject Code           | No.: 1 8 9 2 Section No.: (1, 2,) NIL                                                                                                    | Student's Signature                |  |  |
| (2) All qu              | nestions are compulsory.                                                                                                    | 103                                |  |  |
|                         | es to the right indicate full marks.                                                                                                    | 9                                  |  |  |
|                         | per work wherever necessary                                                                                                    | 7                                  |  |  |
| ()                      |                                                                                                    | -                                  |  |  |
|                         | Write an applet program to scroll the right to left.                                                                                                    | string from 20                     |  |  |
|                         | Write an application that creates and                                                                                                    | start three 20                     |  |  |
|                         | threads. Each thread is instantiated from<br>it executes a loop with ten iterations.<br>display the character A' and sleep between<br>illiseconds. The application waits for<br>complete and displays a message.                                                                                                    | Each iterations<br>ween 300 to 500 |  |  |
|                         |                                                                                                    |                                    |  |  |
| - 6                     | Write and implement a shell script thall file names along with owner's name onsists of more than 14 characters a                                                                                                    | whose file name                    |  |  |
| / / / /                 | neta character.<br>Do as following :                                                                                                    | 20                                 |  |  |
|                         | Display all users names and their  Move all the C files from curre parent directory.  Store all file name of current of DIR.txt without using Is command total number of files.                                                                                                    | home directory. ent directory to   |  |  |
| ))                      | -                                                                                                    |                                    |  |  |
| BE-1892]                | 1                                                                                                    | [Contd                             |  |  |
|                         | Ar and a second and a second an |                                    |  |  |

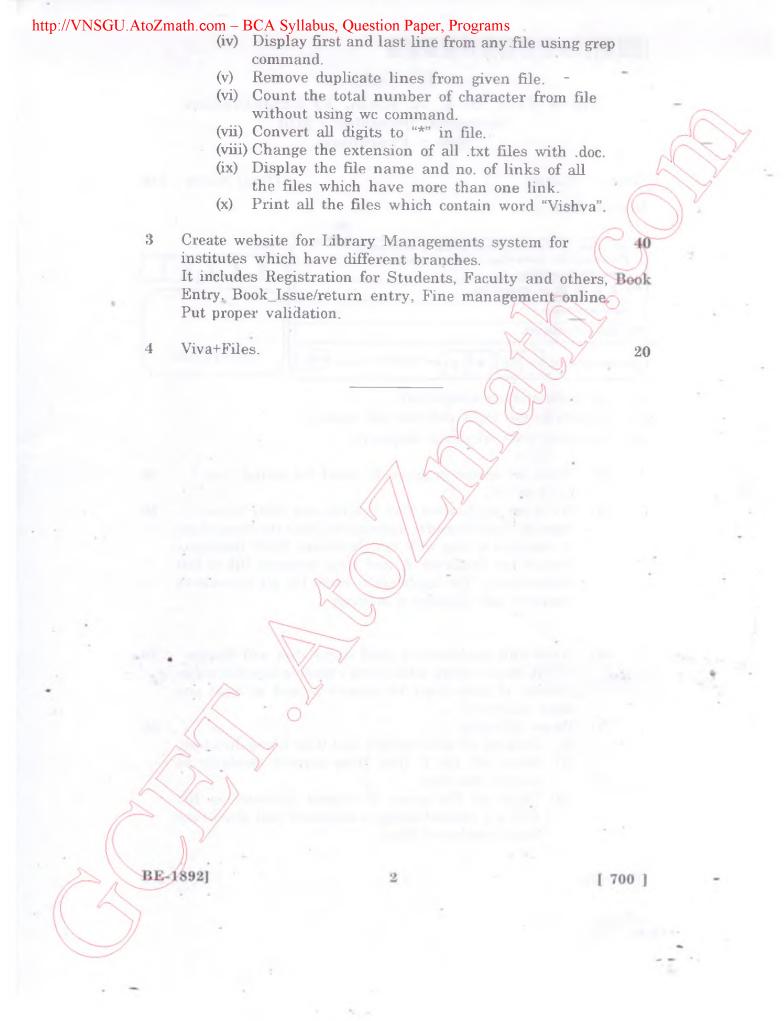